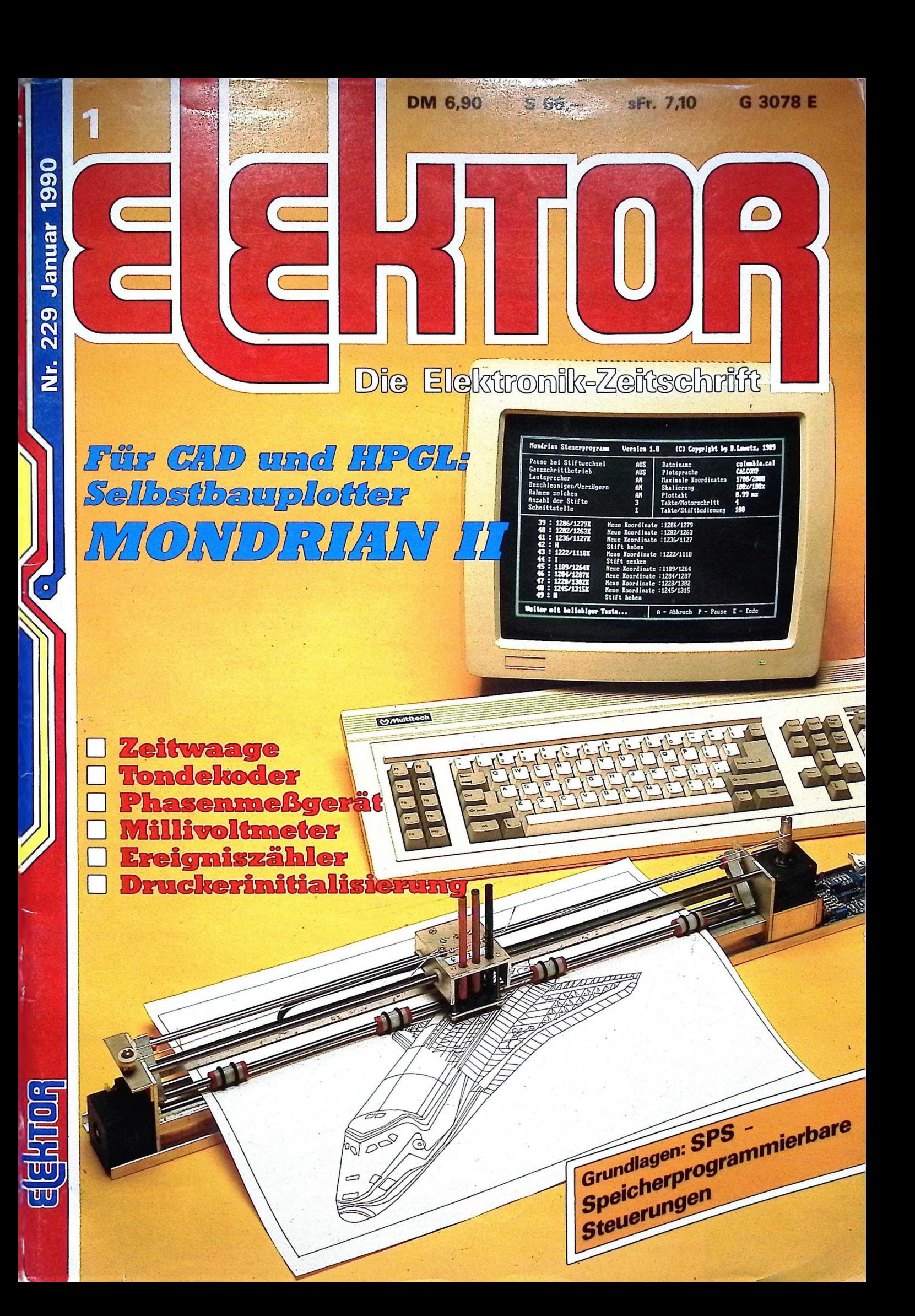

## **Jetzt bauen Sie sich anspruchsvolle Geräte selbst**

## **Für Neuentwicklung/Reparatur detaillierte IC-Daten mit Applikationsbeispielen**

Halbleiterbausteine beherrschen heute die Welt der Elektronik. Der IC-Markt ist selbst für Fachleute nicht mehr überschaubar, und laufend nimmt das Angebot an Integrierten Schaltungen weiter zu!

Hier setzt unser "Aktuelles IC-Datenbuch" an. Ob Reparatur oder Neuentwicklung - dem Hobbyelektroniker wie dem Praktiker dient es als unentbehrlicher Ratgeber.

Zu den digitalen und analogen ICs gibt Ihnen das Werk u.a. folgende Daten: Pinbelegung, Leistungsaufnahme, Eingangsimpedanz, Ausgangsbelastbarkeit, Typvarianten, internes- oder Blockschaltbild, Temperaturbereiche, Schaltpegel, Schaltkapazitäten, Applikationsbeispiele, Herstellerfirmen;

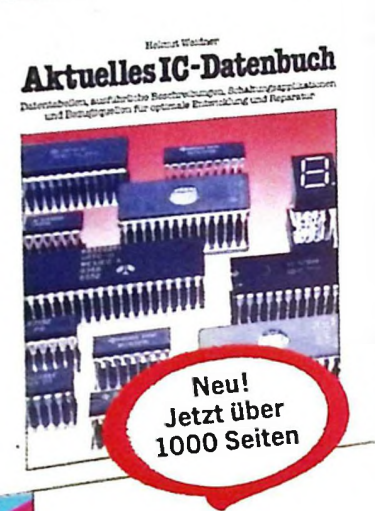

Zusätzlich bei Computerbausteinen: Schaltungsapplikation und Testschaltung, Beschreibung der einzelnen Funktionen, bei Mikroprozessoren der vollständige Befehlssatz mit Erläuterungen, Taktfrequenzen, Logiksymbole, Signal-Zeit-Diagramme, Verweise zu äquivalenten Typen, Bezugsquellen, bei Speichern Angaben zum Programmierverfahren und Zugriffszeiten.

### Aus dem Inhalt:

digitale u. halblineare ICs: TTL- und CMOS-

Logik-ICs, Prozessoren, Speicherbausteine, A/D-Wandler...;

lineare ICs: Spannungsregler, Operationsverstärker, NF-/HF-Verstärker, Radio-/TV-Schaltkreise, Fernsteuer-ICs, Sensoren, Funktionsgeneratoren u.a.

Fordern Sie noch heute an:

## Aktuelles IC-Datenbuch

stabiler Ringbuchordner, Format DIN A4, ca. 1100 Seiten, Bestell-Nr.: 1500, Preis: DM 92,—.

Alle 2 - 3 Monate wird dieses Werk mit den neuesten Daten inkl. ausführli-<br>chen Beschreibungen aktualisiert mit jeweils ca. 130 Seiten zum Seitenpreis<br>von 38 Pfennig (Abbestellung jederzeit möglich).

## Erst prüfen, dann kaufen:

Sehen Sie sich jedes Werk in Ruhe an. 10 Tage dürfen Sie Ihr Ansichtsexemplar unverbindlich prüfen.

## **Praxiserprobte Bauanleitungen mit fertigen Platinenfolien**

z.B. für Meßgeräte (Milliohmmeter in Vierleitertechnik, NF-/HF-Signalverfolger...); Stromversorgung: z.B. NiCd-Ladegerät mit Zeitautomatik, kompaktes Labornetzteil; Unterhaltungselektronik wie nachrüstbare Rauschunterdrückung, Überspiel /Partymischpult, UKW-Radio im Kleinst-

format, Dreiweg-Minibox...; Funktechnik, u.a. Konverter für eine Satellitenempfangsstation; Kfz-Elektronik (autom. Autoantenne, Alarmanlage...); Haushaltselektronik, z.B. Anrufbeantworter, Modell-Fernsteuerung; Mikrocomputertechnik: 6502-Selbstbaucomputer inkl. Assemblerprogramm und -kurs.

Zusätzlich erhalten Sie u.a.

#### präzise Reparaturanleitungen

vollständig überarbeitete **DE** Neuauflage

Aktuelle Hobby-Elektronik

Günter Haarman Musterbau-und Reparaturanieitungen für Untcrhahungs-, Meß-,Digital-und Microcomputertcchnik

für S/W- und Farbfernseher, Videorecorder, Tonband-, Kassettengeräte, Tuner, Receiver sowie gängige Geräte für Haushalt, Werkstatt und Büro;

detaillierte Datentabellen für Dioden, Transistoren, Triacs, Integrierte Schaltungen, Eigenschaften technischer Werkzeuge, Farbcode für Autokabel;

Praxiskurs Digitaltechnik;

**R** laufend neue Bauanleitungen und aktuelle

Informationen. Eine eigens für dieses Werk ins Leben gerufene Redaktion stellt für Sie ständig neue interessante Bauanleitungen zusammen und hält Sie über Neuentwicklungen auf dem laufenden.

Fordern Sie noch heute an:

## Aktuelle Hobby-Elektronik

extrabreiter Ringbuchordner, Format DIN A4, Grundwerk ca. 1000 Seiten, Bestell-Nr.: 1000, Preis: DM 92,-.

Alle 2 - 3 Monate erhalten Sie Ergänzungsausgaben zum Grundwerk mit jeweils ca. 130 Seiten zum Seitenpreis von 38 Pfennig (Abbestellung jederzeit möglich).

*Ihre Anforderung* **Bestellkarte** 

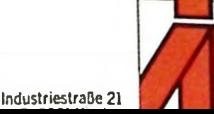

INTEREST-VERLAG Fachverlag für Special Interest

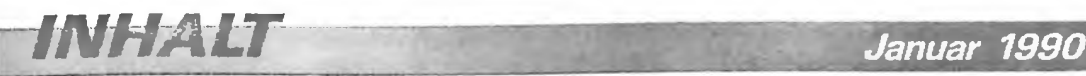

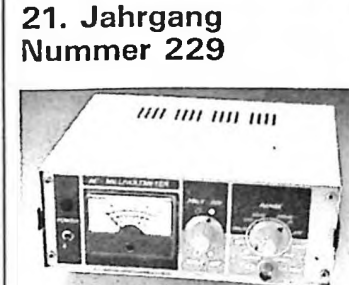

**AC-Millivoltmeter Seite 24**

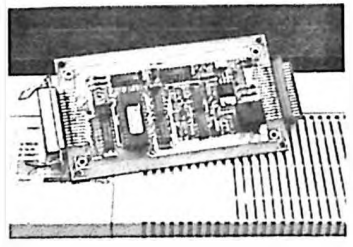

**Drucker-Initialisierung Seite 34**

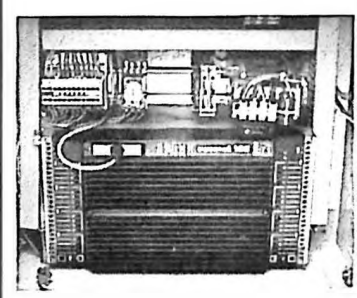

**SPS - Speicherprogrammierbare Steuerungen Seite 52**

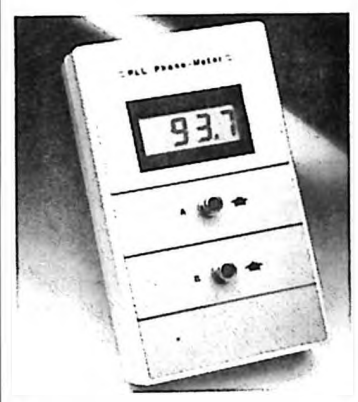

**PLL-Phasenmeßgerät Seite 64**

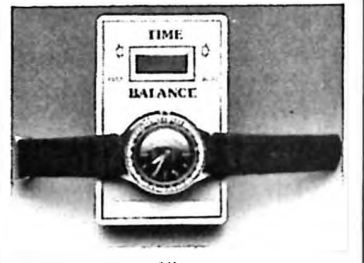

**Zeitwaage für Zeigeruhren Seite 68**

## **iNFO UND GRUNDLAGEN**

## **9 Selektor**

- **12 Display** Feedback (Heft 11/89), Glas-Kondensatoren
- **41 Datenblätter** LF41KA), 74LS13, TDA4935, CD4053B
- **43 Jahresinhalt '89**
- **52 SPS - Speicherprogrammierbare Steuerungen** Grundlagen und Anwendung
- **76 Grundlagenkurs: Digital-ICs** Letzter Teil: Entkopplung
- **78 Elektronische Wasserenthärter** Magnetfelder kontra Kalk
- **82 Markt**

## **BAU & SCHALTUNG**

- **14 Selbstbauplotter Mondrian II** Mit Software-Interface für CAD!
- **24 AC-Millivoltmeter** Preiswert und superempfindlich bis 4 MHz.
- **30 Universeller Tondekoder** Grundbaustein für's Fernsteuern
- **34 Drucker-Initialisierung** Ein Knopfdruck genügt. . .
- **58 High-Tec-Nicadlader II** Ausführliche Beschreibung mit Dimensionierungstabellen
- **64 PLL-Phasenmeßgerät** Phasenverschiebung digital angezeigt
- **68 Elektronische Zeitwaage** Präzisionsinstrument für den Uhrenabgleich
- **72 Preiswerter Ereigniszähler** Solarrechner-Recycling

## **RUBRIKEN**

- 03 Datenkarte, Leserkarte
- 08 Impressum
- 39 Layout-Extrablatt
- 50 Nachlese
- 38 Flohmarkt
- 80 Händlerverzeichnis
- 84 Inserentenverzeichnis

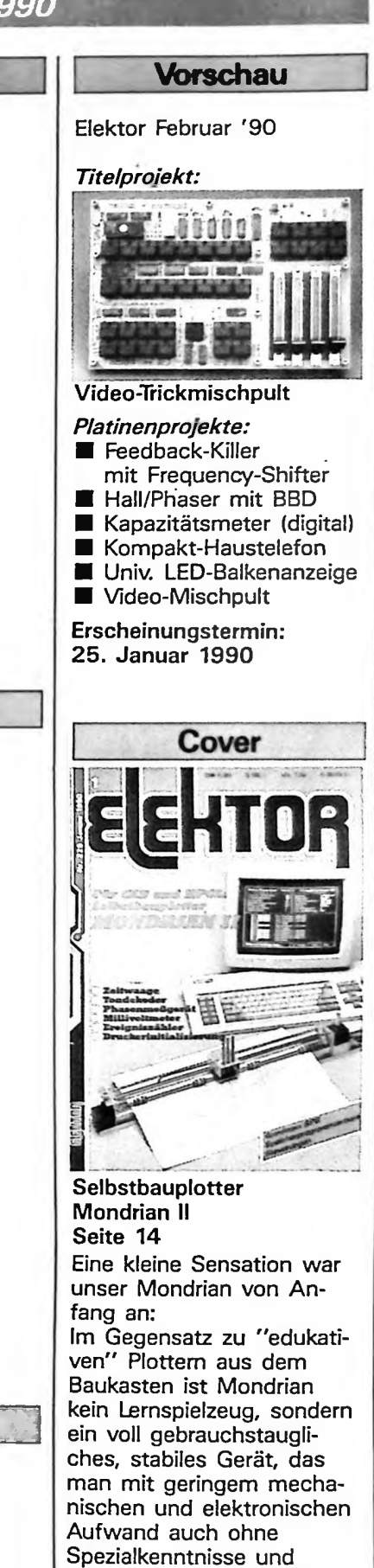

-Werkzeuge fertigen kann. Mit dem jetzt vorgestellten *Software-Interface* erschließt sich auch die Welt der professionellen CAD-Programme für IBMkompatible PCs.

## *Computer & Peripherie* i

# **Mondrian II**

Burkhardt Lewetz

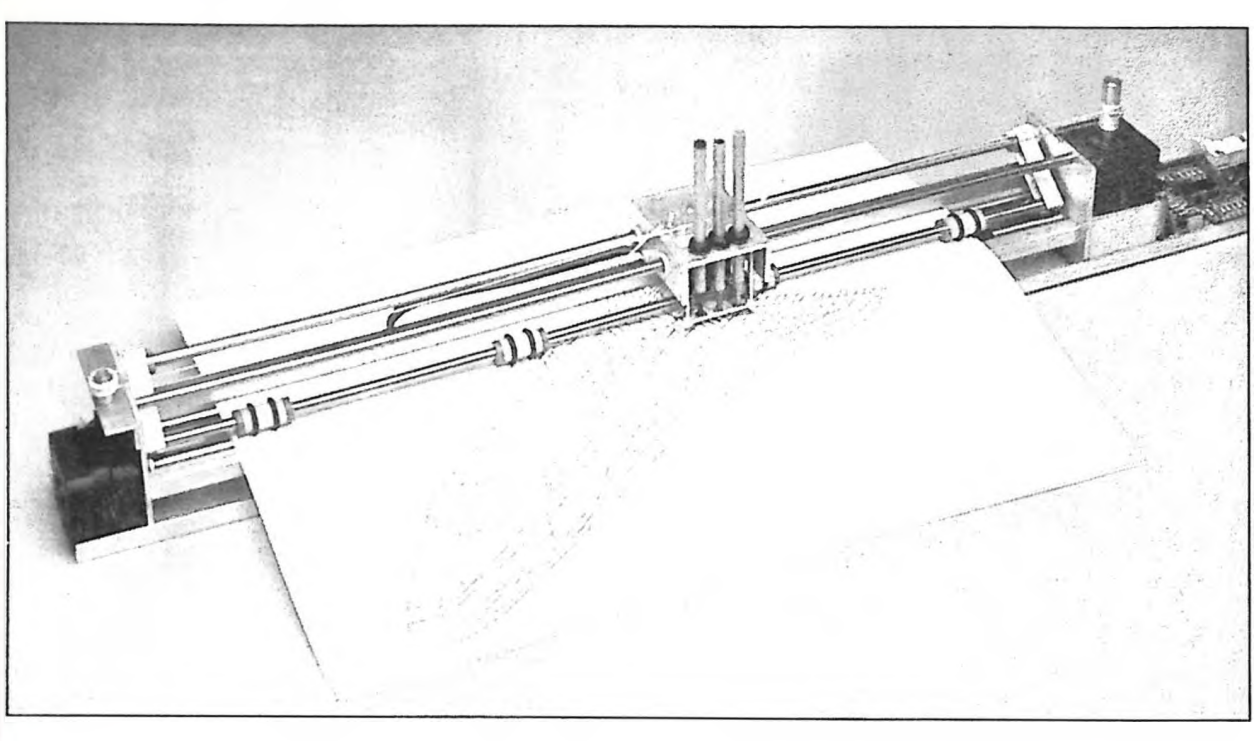

## **verbesserte Mechanik, HPGL-Software**

*Unser Selbstbauplotter aus dem Januar-Heft 1938 erfreut sich großer Beliebtheit. Die relativ einfach herzustellende und präzise Mechanik hat viele Leser zum Hochbau motiviert. Mittlerweile gibt es einige Verbesserungen, vor allem auf der Software-Seite: einen HPGL-Interpreter für IBM-Kompatible*

Auch der Mondrian II ist, genau wie sein Vorgänger, ein Rollenplotter und nicht etwa ein XY-Plotter, bei dem der oder die Schreibstifte in Xund Y-Richtung über das Papier bewegt werden. Statt dessen ist Mondrian II so ähnlich wie ein Drucker aufgebaut. Die Schreibstifte sind in einem kleinen Schlitten

#### **Hardware**

- Rollenplotter für Formate bis DIN A2
- Wiederholungenauigkeit  $<$  0.1 mm
- 3 Farben
- einfacher Nachbau

#### **Software**

- HPGL-Interpreter
- **Softwarespooler**
- Geschwindigkeitsoptimierung
- **C-Programm mit Multi**tasking-Eigenschaften
- **Hilfsprogramme für** - Tastensteuerung
	- Plotdatei-Formatierung
	- Voll-/Halbschrittbetrieb
	-

befestigt, der die Bewegung in X-Richtung ausführt, während eine Walze das Papier in Y-Richtung bewegt. Die Walze wird direkt von einem Schrittmotor angetrieben. Zur Verbindung zwischen Stiftschlitten und einem zweiten Schrittmotor ist ein Seilzug vorgesehen. Das Aufsetzen und Anheben der Schreibstifte übernehmen kleine Hubmagnete.

Die einfache Herstellung der Mechanik und die relativ freie Auswahl bei den Papierformaten ließen uns dieses Prinzip für den Selbstbau geeigneter erscheinen als die aufwendige XY-Variante.

Die Elektronik beschränkt sich auf eine Steuerplatine, die aus einem Bitmuster am Eingang Steuersignale für zwei Schrittmotore und insgesamt drei Schreibstiftmagnete ableitet. In der Schaltung arbeiten zwei Spezial-ICs für Schrittmotorsteuerungen, man muß sich daher auch nicht mit der Erzeugung komplizierter Bitfolgen für die verschiedenen Betriebsarten und Drehrichtungen der Motoren auseinandersetzen. Der Eingangsport ist insgesamt 8-bit breit. Zur Steuerung eignet sich eigentlich jeder Rechner mit Centronics-Ausgang oder einem anderen Parallel-Port, die Software ist aber für IBM-Kompatible geschrieben.

## *Mechanik*

Die quaderförmig aufgebaute Mechanik besteht im wesentlichen aus zwei Aluminiumplatten, die durch zwei Rundstäbe, einen Vierkantstab und ein U-Profil miteinander verschraubt sind. Die Platten dienen außerdem als Träger für die Schrittmotoren. Die Länge der Stäbe und damit die maximale Zeichenbreite in X-Richtung ist abhängig von der gewünschten Papierbreite. In der Zeichnung sind Maße von etwa 50 cm angegeben, damit läßt sich auch noch DIN A2 verarbeiten.

Die Papierwalze besteht aus einem Alu-Rundstab mit 12-mm-Durchmesser, der direkt hinter dem Vierkantstab sitzt, der die Funktion einer Schreibschiene übernimmt. Damit die Walze das Papier transportieren kann, ohne durchzurutschen, ist sie an vier Stellen auf etwa 11,4

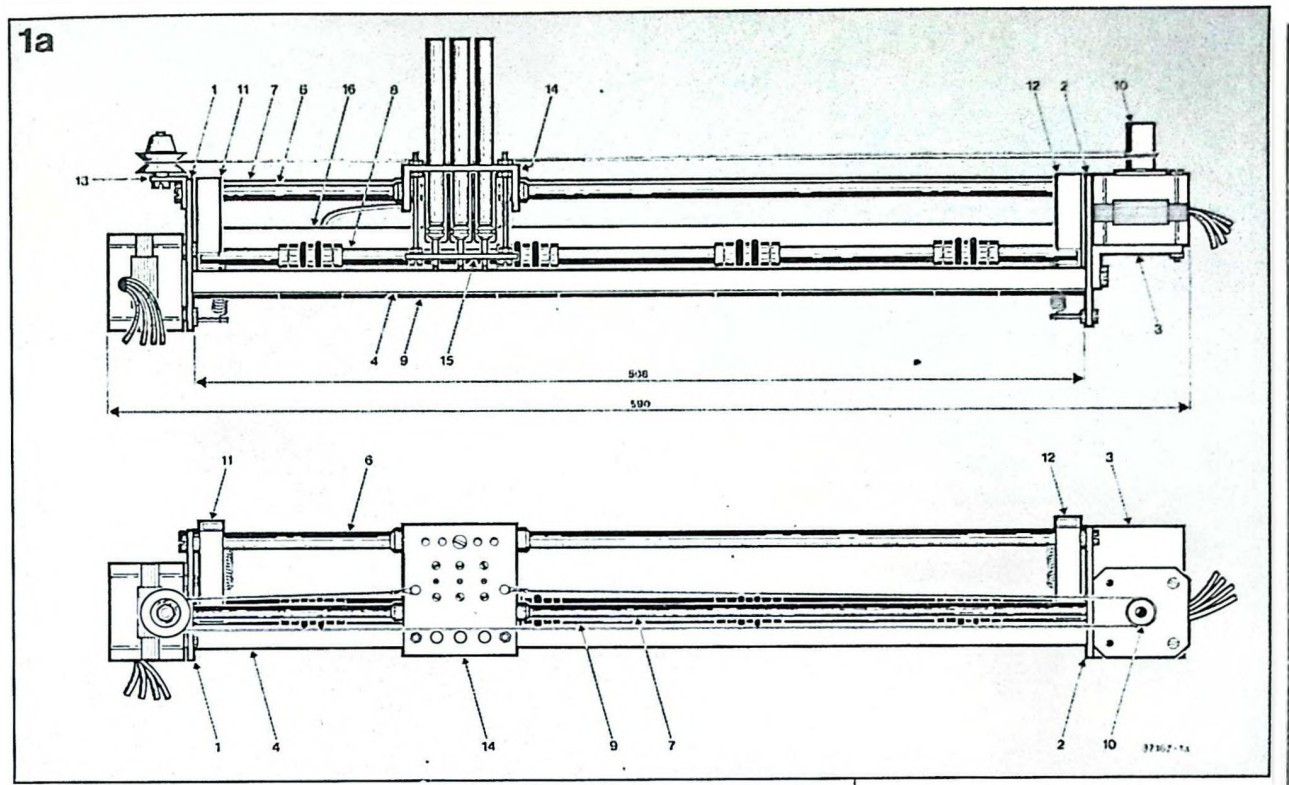

mm abgedreht und mit Schmirgelpapier beklebt, das bündig mit dem Außendurchmesser abschließt. Die Walze ist in der Herstellung das komplizierteste Teil, da sie außerdem noch an den beiden Enden bearbeitet sein muß. An einem Ende ist eine Bohrung zur Aufnahme der Schrittmotorwelle, am anderen Ende ist ein Absatz für die Lagerung in einer Kunststoffbuchse beziehungsweise einem Kugel- oder Nadellager anzubringen.

Zwei Rundstäbe, die mit dem oberen Teil der Seitenplatten verschraubt sind, bilden die Führungsschienen für den aus einem U-Profil gebauten Schlitten.

Ein weiterer Alu-Rundstab übernimmt die Funktion einer Papierandruckachse. Dazu ist er mit zwei kurzen U-Profilen beweglich an den seitlichen Alu-Platten befestigt. Zwischen den Profilen und den Seitenteilen sind zwei Federn angebracht, die für die nötige Andruckkraft zwischen Walze und Achse sorgen. Auf der Achse selbst sitzen vier Andruckrollen, die genau über den schmirgelpapierbesetzten Stellen der Walze angeordnet sind. Die Andruckrollen bestehen aus Kuststoffbuchsen, die mit einem Stückchen Gummischlauch überzogen sind. Je ein Fixierring rechts und links neben jeder Rolle sorgt dafür, daß sie sich nicht verschieben können.

An den seitlichen Alu-Trägerplatten ist je ein Winkel festgeschraubt, einer zur Befestigung der Schnurrolle, der zweite als Halterung für den X-Motor. Auf die Welle des X-

Motors kommt ein (Rest-) Stück der Papierwalze, damit Walze und Motorwelle exakt den gleichen Durchmesser haben. Andernfalls zeichnet der Plotter horizontal in einem anderen Maßstab als vertikal. In den Motorwellenaufsatz sind zwei M3-Gewinde zu schneiden. In das untere Gewinde kommt die Madenschraube zur Befestigung des Aufsatzstücks an der Welle, mit der Schraube im oberen Teil wird die Schnur für den Schlittenantrieb festgemacht.

In das große U-Profil des Stiftschlittens sind insgesamt 23 Löcher zu bohren. Die größte Präzision ist bei den vier seitlichen Bohrungen zur Aufnahme der Kunststoffgleitlager gefragt. Am besten spannt man die Aluträgerplatten und das Schlittenprofil zusammen und bohrt die vier Löcher auf einmal, damit sie auf jeden Fall deckungsgleich werden. Gleiches gilt für die Stiftaufnahmebohrungen im vorderen Teil des Schlittens. Auch hier läßt sich der

kleine Alu-Streifen, der als Führungsplatte arbeitet, in einem Arbeitsgang mitbohren. Die anderen Arbeiten am Schlitten sind weniger kritisch.

An der Plotterrückseite ist auf Höhe des Vierkantstabs ein nach oben offenes U-Profil zu montieren. Außer der zusätzlichen Versteifung dient es als Kabelführung für das<br>Flachbandkabelstück – zwischen Flachbandkabelstück Ansteuerplatine und Stiftschlitten.

## *Verbesserungen*

sind natürlich immer möglich. Die

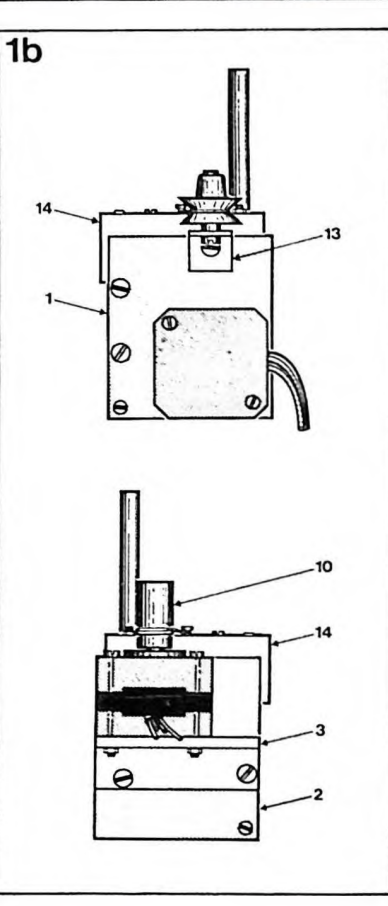

meisten Hinweise, die wir von unseren Lesern erhalten haben, bezogen sich auf Vereinfachungen in der Herstellung einiger Teile und auf die Materialauswahl.

Die Papierwalze kann man zum Beispiel, um das Abdrehen zu sparen, einfach mit Gummischlauch überziehen, um eine gute Gleitreibung zu erreichen. Auf die gleiche Weise kann man die Andruckrollen aus *Bild 1. Die Bauzeichnung des Plotters von vorne (oben), von oben (darunter) und von den beiden Seiten (1b).*

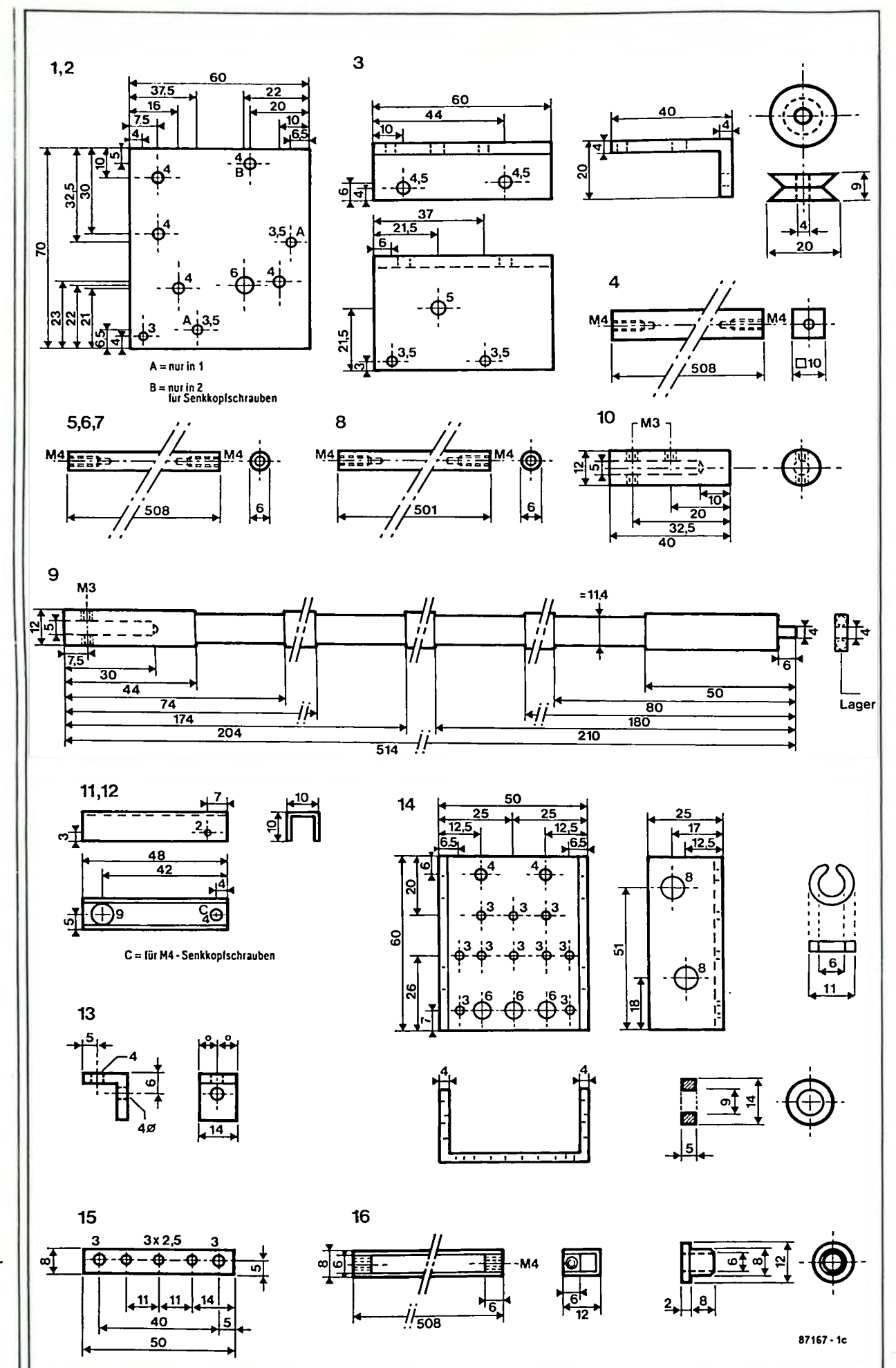

*Bild 2. Die Maßzeichnung aller erforderlichen Einzelteile. Einige Maße haben sich gegenüber der ersten Plotter-Version geändert.*

I Mondrian II

durchbohrtem Rundmaterial herstellen und anschließend überziehen. Die unterschiedlichen Schrittweiten, die man sich damit einhandelt, muß die Steuersoftware natürlich berücksichtigen.

Wenn das hintere Ende dann noch in einem Kugellager mit 12-mm-Innendurchmesser gelagert wird, ist das Drehen des Absatzes auch nicht mehr nötig. Die gesamte Lagerung wird dabei allerdings ziemlich groß. Alternativ dazu kann man die Welle auch an der Lagerseite abdrehen, um ein kleineres Nadeloder Kugellager einzusetzen. Die Hauptmaße bleiben dann unverändert, die Langzeitstabilität verbessert sich aber erheblich.

Richtung Stabilitätserhöhung In. geht auch der Vorschlag, 4-mmstarkes Material für die Seitenteile, beziehungsweise V2A oder Silberstahl als Rund- oder Profilmaterial einsetzen. Einer unserer griechischen Leser (Beruf Dreher) hat seinen Plotter komplett aus Edelstahl gefertigt und auch gleich noch alle Lager aus Sintermetall und alle Rollen aus Teflon gedreht. Für die Umsetzung dieser Verbesserungsvorschläge ist natürlich eine gute Bestückung des lokalen Fachhandels und der Zugang zu einer Drehmaschine in der Nachbarschaft unbedingt erforderlich.

## Der Zusammenbau

ist mit maßgerecht gefertigten Teilen nicht weiter schwierig. Die beste Vorgehensweise ist natürlich auch von der individuellen Fertigungsmethode abhängig.

Die Schnur zum Stiftschlittenantrieb erfordert allerdings noch einige Hinweise. Die Schnur muß so befestigt sein, daß sie auf keinen Fall durchrutschen kann. An der dem Antriebsmotor abgewandten Seite bildet man eine Schlaufe, die mit einer M3-Schraube am Schlitten festzumachen ist. Dann geht's zur Umlenkrolle und anschließend zur Schrittmotorwelle. Die Schnur wird jetzt so oft um die Welle gewickelt (Schlitten auf der Motorseite), daß ein Punkt der Schnur immer mit der Welle in Berührung bleibt (einfach soviel aufwickeln, wie der maximalen Stiftverschiebung entspricht). Dieser Punkt der Schnur wird dann mit einer Schraube im oberen Wellengewinde befestigt. Ein Durchrutschen ist dann ausgeschlossen.

## **Die Elektronik**

besteht aus den zwei Schrittmotor-

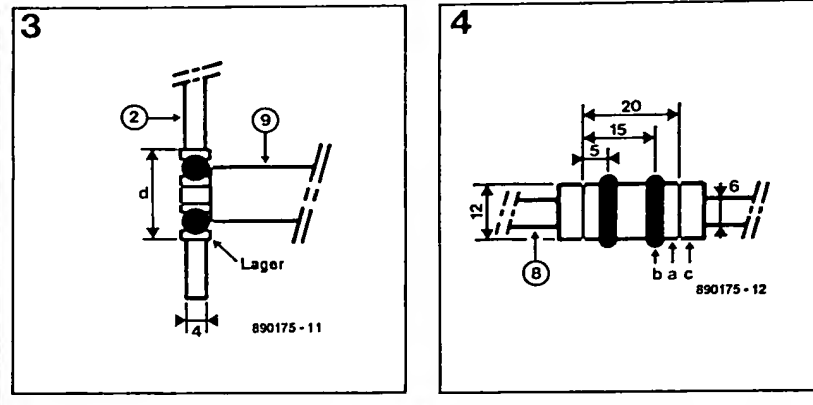

treibern, zwei Monoflops, einem Adreßdekoder/-Speicher zur Relaissteuerung und dem unvermeidlichen Netzteil (siehe Bild 5). Der 8 bit breite Schaltungseingang führt direkt zu den beiden Schrittmotor-Treibern (je drei bit) und zum Adreßdekoder IC3 (zwei bit).

a construction of the control of the second control of the control of the control of the control of the control of

Als Motortreiber sind die ICs MC 3479 von Motorola eingesetzt. Die Chips sind mit fünf Steuereingängen ausgestattet, über die sich, außer Drehrichtung und -geschwindigkeit auch die Betriebsart festlegen läßt. Die Taktsignaleingänge (CLK), die Richtungssteuerung (CCW, counter clock wise, Gegenuhrzeigersinn) und die Steuersignale für Halb- oder Vollschrittbetrieb (HALF) sind direkt mit dem Eingangsstecker K1 verbunden. Mit dem zusätzlichen Eingang OIC (output impedance control) kann man wählen, ob im Halbschrittbetrieb die gerade nicht aktive Statorwicklung hoch- oder niederohmig abgeschlossen wird. Der OIC-Eingang ist nicht auf den Eingangsport geführt, da er das dynamische Verhalten eines angeschlossenen Schrittmotors beeinflußt und während des Betriebs nicht umgeschaltet werden muß; OIC liegt über die Pull-up-Widerstände R1 beziehungsweise R17 auf +5 V, läßt sich aber mit den Kurzschlußsteckern JP1 und JP2 auf Masse legen. Was im Einzelfall bessere Ergebnisse bringt, ist angesichts der Menge verschiedener, einsetzbarer Schrittmotore schwer zu sagen: im Zweifelsfall einfach ausprobieren. Die Widerstände zwischen den SET-Eingängen und Masse (R13/R14 und R22/R23) legen den maximalen Statorstrom fest. Die an den CLK-Eingängen ankommenden Impulse (positive Flanke) triggern die Monoflops MMV1 beziehungsweise MMV2, die über ihre Qdurchschalten. Die SFT-

Ausgänge die Transistoren T4 und T5. Eingänge der Schrittmotortreiber liegen dann über etwa 56 kΩ an Masse, womit der Statorstrom auf circa 200 mA festgelegt ist. Der

tatsächliche Strom wird aufgrund der Wicklungsinduktivität etwas geringer sein. Ohne Steuerimpulse führen die Q-Ausgänge Low-Potential. Die Schalttransistoren sind dann gesperrt, worauf sich der Widerstand zwischen SET-Eingang und Masse auf über 276 kQ erhöht. Der Statorstrom beträgt dann nur noch etwa 65 mA pro Phase. Das reicht einerseits aus, um das Papier und die Stifte in ihrer Position festzuhalten, andererseits reduziert sich die Verlustleistung im Stillstand auf erträglichere Werte. Mit dem Schalter S2a/b in der Kollektorleitung kann der Strom durch die Motorwicklung auf Null reduziert werden. Stiftschlitten und Papier lassen sich so in der Experimentierphase leichter bewegen. Das Öffnen von S2 setzt außerdem die chipinterne Logik von IC1 und IC2 zurück, was am Aufleuchten der LEDs D5 und D6 zu erkennen ist. Bei jedem vierten Voll- oder jedem achten Halbschritt leuchten die LEDs erneut.

Eine Hälfte des zweifachen 2-Bit-Binärdecoders/Demultiplexers IC13 reicht zur Auswahl eines der drei Farbstifte. Wenn beide Eingänge A und B logisch High oder unbeschaltet sind, stehen alle Stifte oben. Die Stiftmagnete werden über die YO...Y2-Ausgänge und die Darlingtontransistoren T1...T3 geschaltet. Die Widerstände R7.. ..R9 in den Basisleitungen der Darlingtons begrenzen den Strom für die Transistoren, die Widerstände R10...R12 den Strom durch die Magnetspulen. Neben der Freilaufdiode ist an jedem Strombegrenzungswiderstand noch ein. 470-µF-Kondensator vorgesehen, der den Anlaufstrom erhöht.

## **Die Software**

ist für IBM-kompatible XT-/AT- und '386er-Computer ausgelegt. Das in Turbo C ( von Borland) geschriebene Hauptprogramm liest eine HPGL-, Calcomp- oder Gould-

Bild 3. Die Führung der Papierrolle in Kugellagern statt in Kunststoffbuchsen vermindert das Lagerspiel und die Reibungsverluste. Entsprechend geringer werden die Toleranzen.

Bild 4. Zur Herstellung der Papierwalze ist eine Drehmaschine erforderlich. Die Detailzeichnung zeigt den Aufbau einer Andruckrolle.

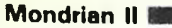

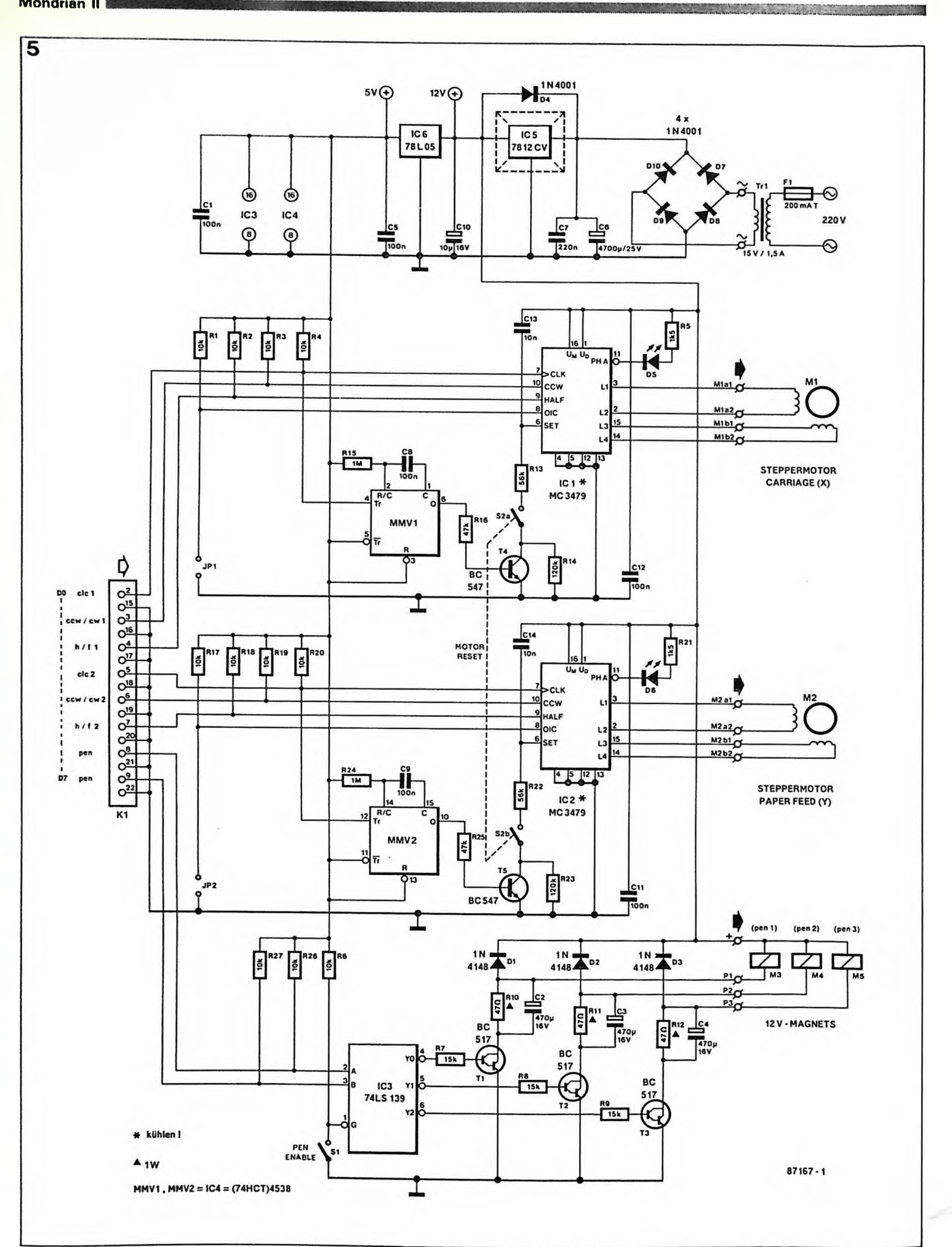

**M**ondrian II

*B ild 5 . D a s S c h a l tb ild de r A n steuerplatine.* 

Plotdatei ein, führt eine Bereichsüberprüfung durch, rechnet die Koordinaten auf ein gewünschtes Format um und gibt schließlich die Befehle für die Steuerplatine übe<mark>r</mark> die parallele Schnittstelle aus.

எ

Man zeichnet dazu mit einem CAD-Programm, das über Gerätetreiber für einen der drei Plottertypen HP 7 2 2 0 , C alc o m p 8 1 o d e r G o uld 6200 verfügt, eine beliebige Grafik, die nach Fertigstellung *in eine Datei geschrieben* wird. Anschließend ruft man das Programm Mondrian.exe unter Angabe des Namens der eben erstellten Datei auf. Die Syntax dazu lautet beispielsweise: *Mondrian Nozzle.cal.* Dazu muß das Programm Mondrian entweder im gleichen Unterverzeichnis wie die Zeichnungsdatei steh e n , o d e r ein S u c h p f a d (path=  $\dots$ ) muß angelegt sein. Die Software meldet sich mit einer Bildschirmmaske, auf der die eingestellten Optionen und Parameter zu sehen sind. Gleichzeitig werden in einem Fenster die jeweils bearbei-

teten Plotterbefehle angezeigt. Das Programm bearbeitet zwei Hauptaufgaben quasi gleichzeitig: Im Vordergrund findet die Umrech nung der Zeichnungskoordinaten in Schrittakte statt, während im Hin tergrund die errechneten Werte über die Schnittstelle ausgegeben werden. Ein Problem dabei ist die Verteilung der Rechnerzeit auf die se beiden Prozesse. Wenn im Vor dergrund zu schnell gerechnet wird, muß man schon nach relativ kurzer Zeit auf den Plotter warten. Umgekehrt ist es genauso<br>schlecht, wenn die Ausgabe schlecht, wenn die Ausgabe schneller abläuft, als die Berech nung der neuen Werte; dann muß früher oder später der Plotter auf den Rechner warten. Um die opti male Zeitverteilung herauszube kommen, gehört zur Software das Hilfsprogramm *Realtime.com,* das automatisch die optimalen Zeitfak toren für den jeweiligen Computer errechnet.

Mit der Option /t gestartet, führt Mondrian.exe nur einen Testlauf durch. So läßt sich ohne Papierver schwendung sehr schnell überprü fen, ob die Zeichnung auf das ge wünschte Papierformat paßt, oder ob andere Skalierungsfaktoren zu wählen sind.

## *Parameter*

Das Steuerprogramm Mondrian ist so ausgelegt, daß eine Anpassung an verschiedene Mechanikaufbau ten leicht möglich ist. Dazu gibt es die Konfigurationsdatei Mon-

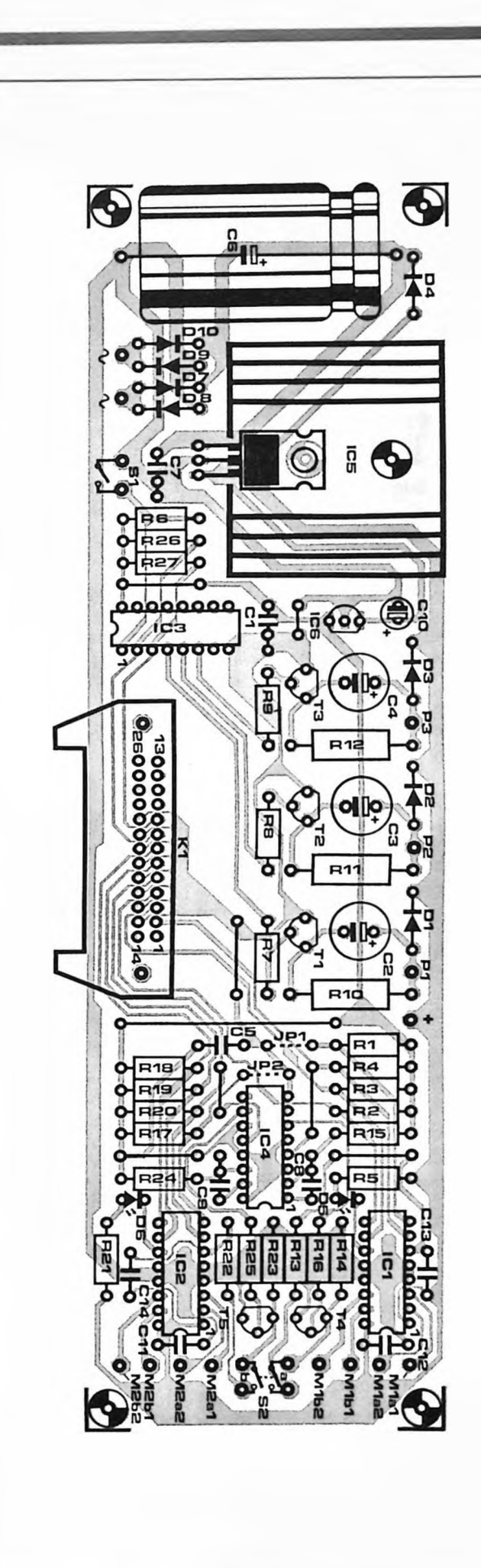

*Bild* 6. Der Be*s t ü c ku n gsp la n .*

drian.sys, in der verschiedene Einstellungen als ASCII-Text abgelegt sind. In Tabelle <sup>1</sup> ist der Inhalt dieser Datei abgedruckt. Jede Zeile beginnt mit zwei Zeichen zur Identifikation eines Parameters, einem folgenden Gleichheitszeichen und einer maximal dreistelligen Zahl, die den Wert festlegt. Der Text bis zum Ende der jeweiligen Zeile dient nur als Kommentar. Das Steuerprogramm versucht

*Bild 7. Die Verbindung zwischen K1 auf der Steuerplatine und der 25 poligen-Sub-D-Buchse des Centronics-Ports am Kompatiblen.*

*Bild 8. Das Steuerprogramm zeigt die gewählten Parameter und die Datenübertragung zur Centronics-Schnittstelle an.*

beim Start die Konfigurationsdatei zu finden und einzulesen. Falls sie nicht vorhanden ist, werden automatisch Standardwerte verwendet. Die Einstellungsmöglichkeiten sind vielfältig: von der Stiftanzahl über den Skalierungsfaktor (Zoom) und die gewünschte Plotsprache ist fast alles einstellbar, was zum Betrieb des Plotters auch nur irgendwie erforderlich sein könnte. Beispielsweise läßt sich mit den vier Angaben der X-/Y-Differenz der Stifte zueinander eine eventuelle Ungenauigkeit der Bohrungen im Stiftschlitten leicht ausgleichen;

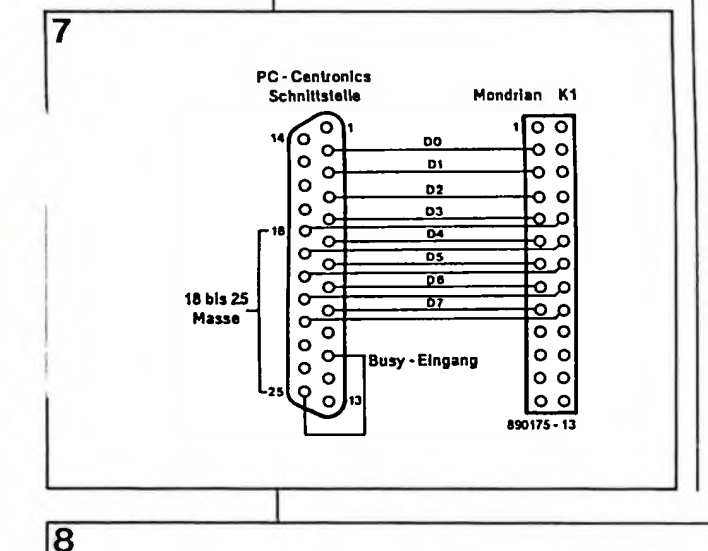

**Tabelle 1. Mit den unterschiedlichen Parametern läßt sich die Software an die Hardware anpassen.**

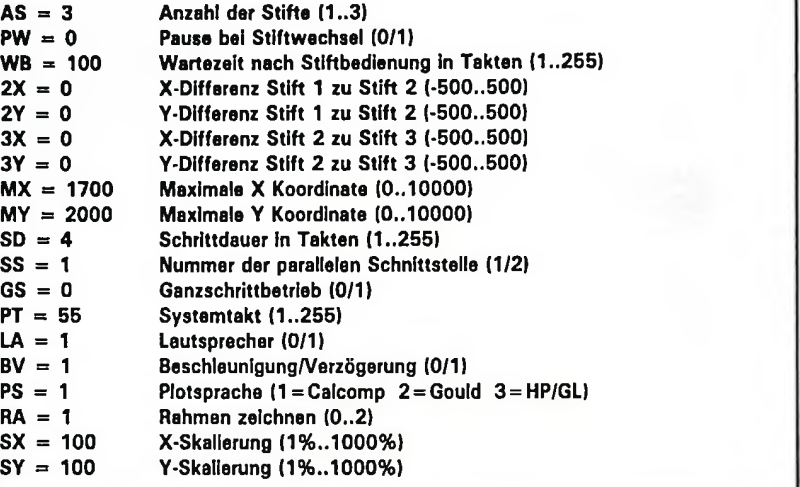

der sonst entstehende Fehler beim Farbwechsel ist durch geeignete Parameterwahl immer auf weniger als 0,1 mm korrigieren.

## *Einschränkungen*

In der jetzigen Version 1.0 interpretiert das Programm Mondrian.exe insgesamt sechs Befehle der eigentlich wesentlich umfangreicheren Grafik-Sprache von Hewlett-Packard, und jeweils sechs Befehle aus den Plottersprachen der Gerätehersteller Gould und Calcomp. Die Tatsache, daß nicht alle Befehle der jeweiligen Sprache benutzt werden, kann zu Problemen führen, die sich aber in den meisten Fällen umgehen lassen. In CAD-Programmen muß bei der ersten Installation angegeben werden, welchen Plotter man verwenden möchte. Das Programm installiert daraufhin den geeigneten Plottertreiber und wählt bei der Ausgabe auch die richtigen Befehle zur Ansteuerung dieses Plottertyps. In vielen Programmen, beispielsweise Auto-CAD und -Sketch, wird bei der Auswahl eines HP-Plotters die gesamte Zeichnung durch den Einsatz von lediglich sechs Befehlen erzeugt. Kreise und Ellipsen zeichnet die Software nicht etwa mit dem mächtigen ARC-Befehl, sondern lediglich mit Move- oder Plot-Kommandos. Das heißt, der eigentlich zur Verfügung stehende Befehlssatz eines HP-Plotters wird nur zu einem Bruchteil ausgenutzt. Da Mondrian.exe die elementaren Befehle von verschiedenen Plotter-Typen beherrscht, sollte sich eigentlich in fast allen Fällen eine Installation des *CAD-Programms* finden lassen, die zum Zeichnen nur die Grundbefehle verwendet, die von unserem Steuerprogramm auch interpretiert werden können. K

### *Hinweis des Autors:*

*Über das Software-Paket Mondrian gibt es zusätzlich zum Programm einen über 40-seitigen Erklärungstext auf Diskette, in dem die Bedeutung aller Parameter und die Vorgehensweise bei der Ermittlung der optimalen Zeitfaktoren im einzelnen erklärt ist. Weitere Info von: Burkhard Lewetz Postfach 1221 7996 Meckenbeuren*

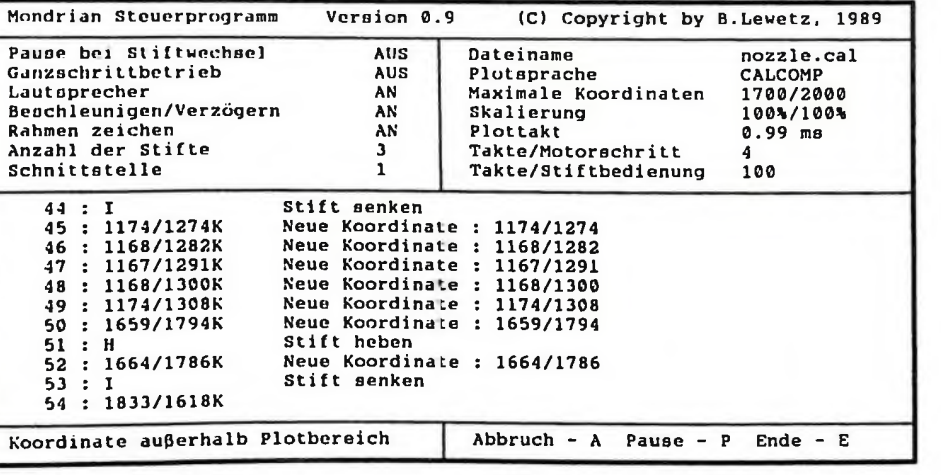

20 Elektor 1/90

**Mondrian II**

#### **Stückliste 1 (siehe Bild 2)**

(alle Maße in mm)

- 1, 2 Trägerplatte, 70.60.3
- 3 Befestigungswinkel für X-Motor, Alu-Winkelprofil 40-20-4, 60 lang
- 4 Verbindungsstab, Alu-Vierkant, 10-10, 508 lang\*
- 5 Verbindungsstab, Alu oder Stahl, 06, 508 lang\*
- 6 , 7 Führungsstab für Stiftschlitten (siehe 5)
- 8 Andruckrollenachse, Alu oder Stahl 06, 501 lang\*
- 9 Papierwalze, Aluminium Ø12, 514 lang\*
- 10 Welle, Aluminium Ø12, 40 lang
- 1 1,12 Kipparm für Andruckrollenachse, Alu-U-Profil, 10-10-1, 48 lang
- 13 Befestigungswinkel für Schnurrolle, Alu-Winkelprofil, 15-15-2, 14 lang 14 Stiftschlitten, Alu-U-Profil, 50-25-3,
- 60 lang 15 Stiftführungsplatte, Alu 50-8-2
- 16 Kabelführung, Alu-U-Profil, 12-8,
- 508 lang\*

#### **Kleinteile:**

- 12 Kunststoffgleitlager, Skiffy 08-6 <sup>1</sup> Kunststofflager für die Walze, Skiffy 08-04 (oder 08-06) oder passendes Kugel-/Nadellager
- 2 Abstandsscheiben lnnen-03, 2 dick, für Y-Motor
- 2 Gummi-Andruckrollen
- 4 Fixierringe für 6-mm-Achse (z.B. Skiffy 11-1-6)
- <sup>1</sup> Schnurrolle
- 3 M4-Zylinderkopfschraube, 5 lang 2 M4-Zylinderkopfschraube, 10 lang <sup>1</sup> M4-Zylinderkopfschraube, 20 lang
- mit drei Muttern 5 M4-Senkkopfschraube, 5 lang
- 4 M3-Zylinderkopfschraube, 40 lang, zur Schrittmotorbefestigung
- 2 M3-Zylinderkopfschraube, 50 lang, zur Befestigung von 15
- 2 M3-Zylinderkopfschraube, 10 lang, Schnurbefestigung
- 2 M3-Zylinderkopfschraube, 15 lang, Zugfederlager
- 4 M3-Zylinderkopfschraube, 3 lang, Lager für 9 und 10
- 6 M2,6-Zylinderkopfschraube, 5 lang, zur Befestigung der Klappankermagnete
- 16 M3-Mutter
- 2 Zugfeder für Andruckachse Skalenseil, 1100 lang\*
- \* abhängig von der gewählten Papierbreite

Bezugsquelle für Skiffy-Kunststoffteile: Ettinger, München 70

#### **Stückliste 2 (siehe Bild 6)**

Widerstände: R1 . . ,R4,R6,R17. . .R20,R26,R27 = 10 k  $R5, R21 = 1k5$ R7,R8,R9 = 15 k  $R10, R11, R12 = 47$   $\Omega/1$  W  $R13, R22 = 56 k$  $R14, R23 = 220 k$  $R15.R24 = 1 M$  $R16, R25 = 47 k$ 

Kondensatoren:  $C1, C5, C8, C9, C11, C12 = 100 n$ C2, C3, C4 = 470  $\mu$ /16 V, stehend  $C6 = 4700 \mu/25 V$  $C7 = 220 n$  $C10 = 10 \mu/16$  V  $C13, C14 = 10 n$ 

Halbleiter: D1,D2,D3 = 1N4148 D4,D7, . .D10 = 1N4001  $D5, D6 = LED$  rot  $T1,T2,T3 = BC 517$  $T4, T5 = BC 547$ IC1 ,IC2 = MC 3479 (Motorola, SGS) IC3 = 74LS139  $IC4 = (74HCT)4538$  $IC5 = 7812$ IC6 = 78L05

#### Außerdem:

S1 = einpoliger Einschalter S2 = zweipoliger Einschalter  $Tr1 = Trafo 15 V/1, 5 A$ F1 = Feinsicherung 200 mA träge mit **Halter** K1 = 26-poliger Pfostenfeldstecker (2\* 13), Raster 2,54 mm Kühlkörper für IC1, IC2 (DIL) und IC5 (TO22O) 2 Schrittmotore, 200 Schritte/Umdrehung, 2-Phasen-Bipolar, 200 mA/Phase 3 Klappankermagnete 12 V/250 mA, Nr. 40 031 09B00 (Binder Magnete, Villingen-Schwenningen) *Bild 9. Die Demo-*

*Zeichnungen des bekannten CAD-Programms Auto-Cad bringt der Plotter ohne Probleme aufs Papier.*

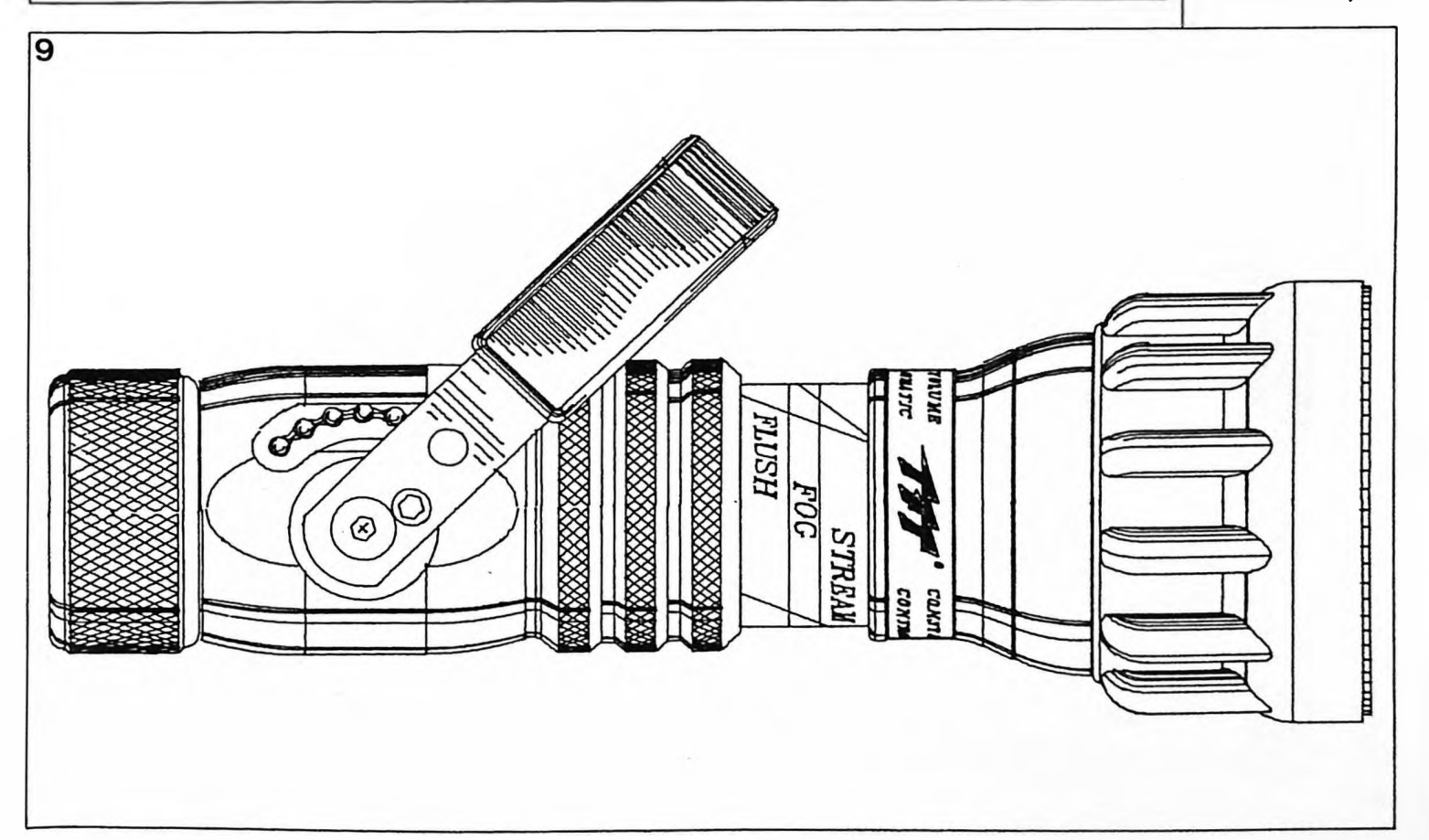